## **Hausaufgabe 1 – Multimedia-Programmierung**

Es soll in Flash ein kleines Spiel ähnlich dem bekannten Spielklassiker **Pong** erstellt werden.

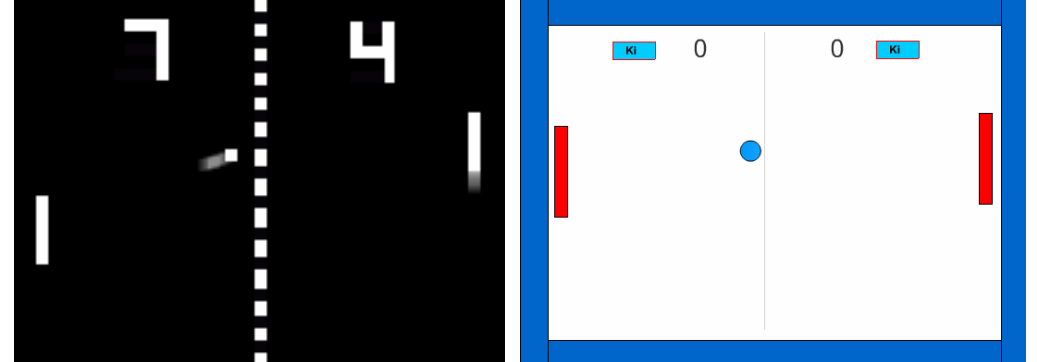

- Auf einer Bühne von 550 x 400 Pixel mindestens 25 fps sollen je
- zwei Außenwände (rechts und links) (30 x 400 Pixel),
- zwei Außenwände (oben und unten) (490 x 30 Pixel),
- zwei Paddles,
- und ein Ball platziert werden.

Die grafische Ausgestaltung kann dabei beliebig aufwändig gestaltet werden, wobei jedoch folgende Anforderungen einzuhalten sind:

- Alle Objekte, die mehrfach vorkommen (Wände, Paddles), sollen Instanzen ein und desselben Bibliotheks-Symbols sein. Denken Sie daran, dass sie Instanzen auch drehen und Spiegeln können.
- Mit Hilfe der Tasten A und W sowie der Pfeiltasten (hoch, runter) können die beiden Paddles bewegt werden.
- Der Ball selbst wird zufällig in der Mitte des Spielfelds aufgesetzt und bewegt sich in einem zufälligen Winkel und mit zufälliger Geschwindigkeit über die Bühne.
- Zusätzlich besteht der Ball aus mindestens zwei verschachtelten Animationen (entweder als Form-Tween oder Bewegungs-Tween realisiert).
	- o Animation 1: Der Ball hat eine Animation, die ihn so aussehen lässt, als würde er sich drehen (Rollrichtung unwichtig). Diese Animation ist immer zu sehen.
	- o Animation 2: Der Ball wird sobald er auf ein Paddle trifft kurz zusammengedrückt und verformt sich dann wieder zurück.
- Die obere sowie die untere Wand lenken den Ball zurück.
- Berührt der Ball ein Paddle, so wird er kurz gestaucht (Animation 2) und auch zurück geworfen.
- Verpasst ein Spieler den Ball und berührt dieser die linke oder rechte Außenwand erhält die Gegenseite einen Punkt, der Ball wird erneut mit Zufallswerten in der Mitte des Spielfelds aufgesetzt.
- Hierfür befinden sich am oberen Spielfeldrand zwei Punktezähler, die den aktuellen Punktsand anzeigen.

## **Optionale Aufgaben:**

• Eventuell können Sie eine einfache künstliche Intelligenz implementieren, die für den einen oder anderen Spieler über einen Knopf an und ausgeschaltet werden kann. (Die KI sollte dabei aber an die gleichen Gesetze gebunden sein, die auch für den Einzelspieler gelten.)

Hausaufgabe 1 – Multimedia-Programmierung Sommersemester 2007

• Um das Spiel interessanter zu machen, können die Paddles mit fortschreitender Zeit kleiner und der Ball schneller werden. Vergessen Sie dabei nicht die Werte nach einem "Treffer" zurück zu setzen.

## **Hilfestellung:**

Beginnen Sie mit der Bühne: Setzen Sie die verlangten Bühneneinstellungen im Einstellungsfenster.

Dann sollten Sie als nächstes die Grafiken zeichnen und in Symbole konvertieren. Korrekte Größen können Sie direkt im Eigenschaftsfenster eingeben.

Platzieren jeweils zwei Instanzen der Objekte auf der Bühne, bestimmen Sie die richtigen Positionen und benennen Sie die Objekte.

Als Letztes sollte die Programmierung erfolgen. Beachten Sie hierbei:

• Schreiben Sie den gesamten benötigten ActionScript-Code in Bild 1 auf der Hauptzeitleiste. Für die Tastatureingaben machen Sie sich mit der Methode Key.isDown vertraut.

```
Der Code sollte dabei wie folgt aufgebaut sein: 
//Init 
startwert = 
this.onEnterFrame = function() { 
// Ballbewegung 
// Tastatur abfrage 
// Berührungsprüfung 
// Eventuell KI 
}
```
• Für die Berührungstests mit Wänden und Paddles verwenden Sie die Objektmethode hittest.

## **Abgabe:**

- Einzureichen sind FLA- und SWF-Datei.
- Falls Sie (zu Hause) Flash 8 verwenden, speichern Sie die Datei kompatibel zu Flash 7 (*Speichern unter…*)!
- Benennen Sie Ihre Dateien mit *Vorname.Nachname*!
- Es werden nur individuelle Lösungen angenommen!
- Schicken Sie Ihre Lösung bis spätestens **6. Mai 2007, 23:59 Uhr** per Email an Andreas Pleuß.